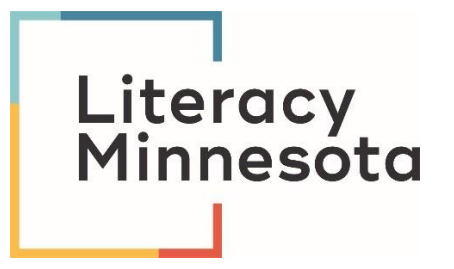

## A Volunteer's Introduction to Universal Design for Learning

Emily Fox-Penner, Access Coordinator VISTA

### Check-In

Materials for the session:

- The video
- 2. The slides
- 3. The reflection form
- 4. The English Unlocked sample pages PDF
- 5. Your cell phone
- 6. Drawing materials (optional)

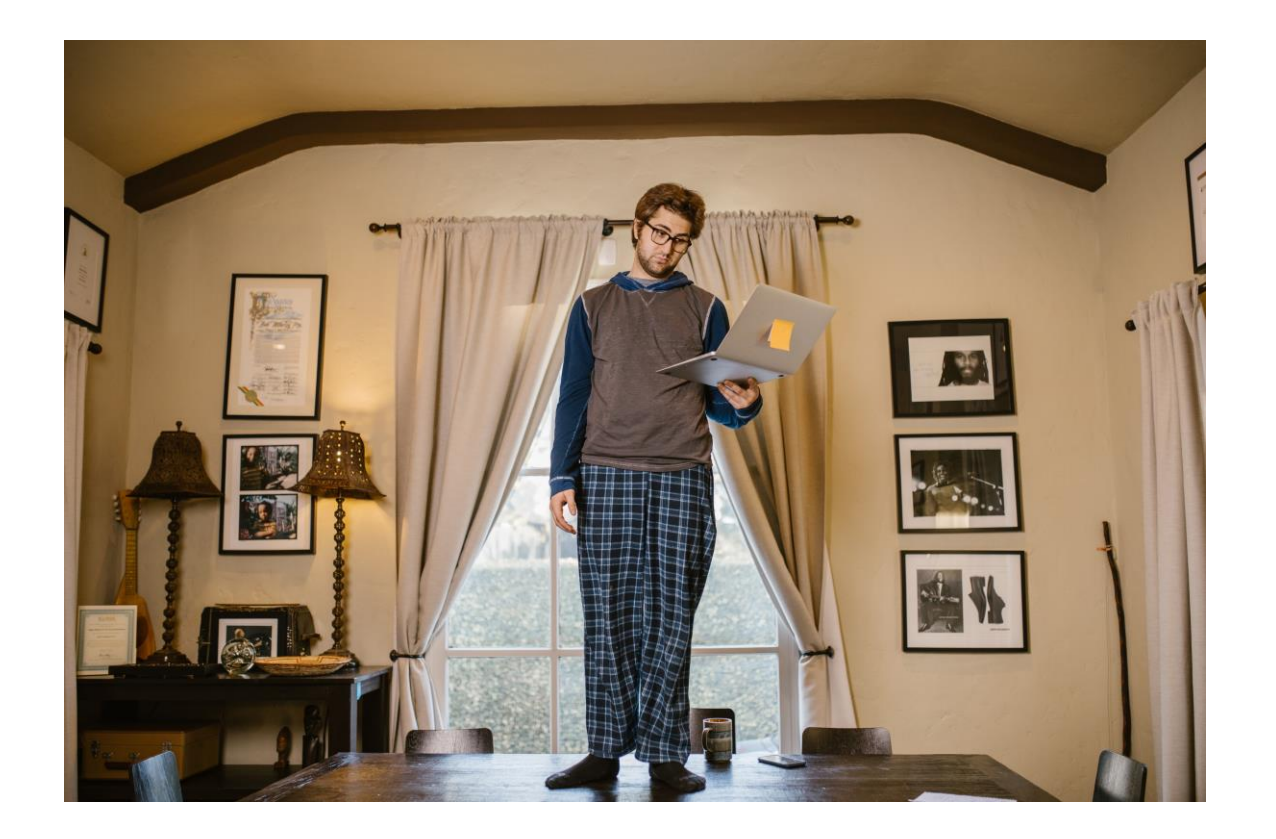

# Agenda

- Warm up
- Two key concepts
- The difference between Universal Design and accommodations
- The UDL guidelines
- Engagement strategies for the ABE classroom
- Representation strategies for the ABE classroom
- Action & expression strategies for the ABE classroom
- Wrap up

### **Warm Up**

Find a door handle in your space and do one of the following:

- Sketch the door handle on your reflection sheet. ].
- 2. Write a description of the door handle on your reflection sheet.
- 3. Take a photo of the handle and attach it to your reflection sheet.

Pause the video and complete question # 1 on your reflection sheet.

### **Door Handles**

What's the difference between these styles of door handles?

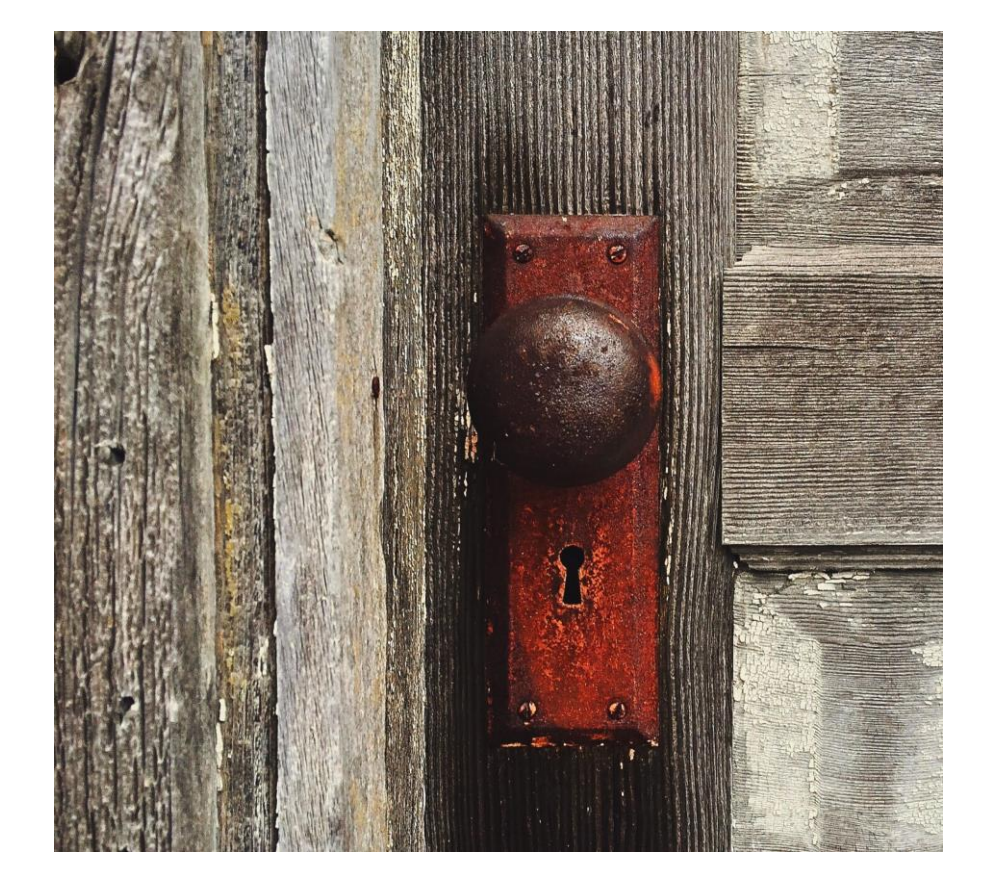

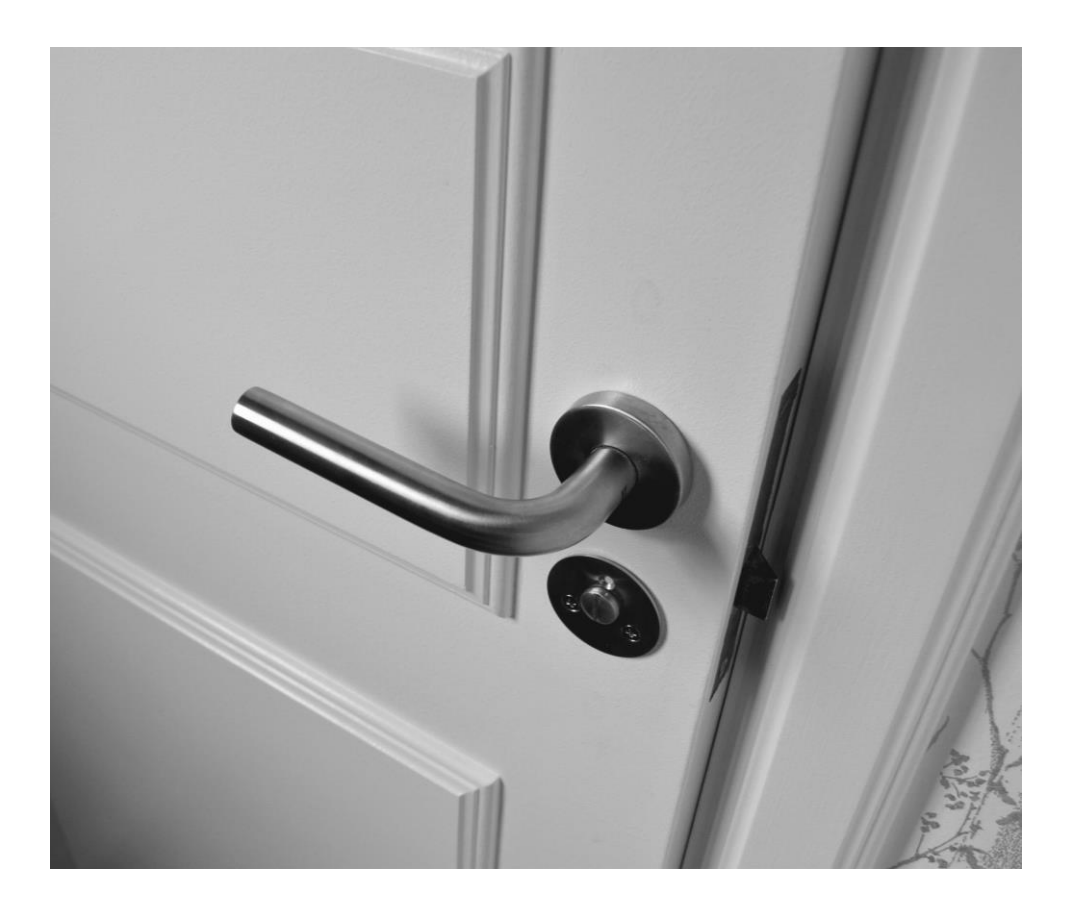

## The Curb Cut Effect

When we design for disabilities, we make things better for everyone.

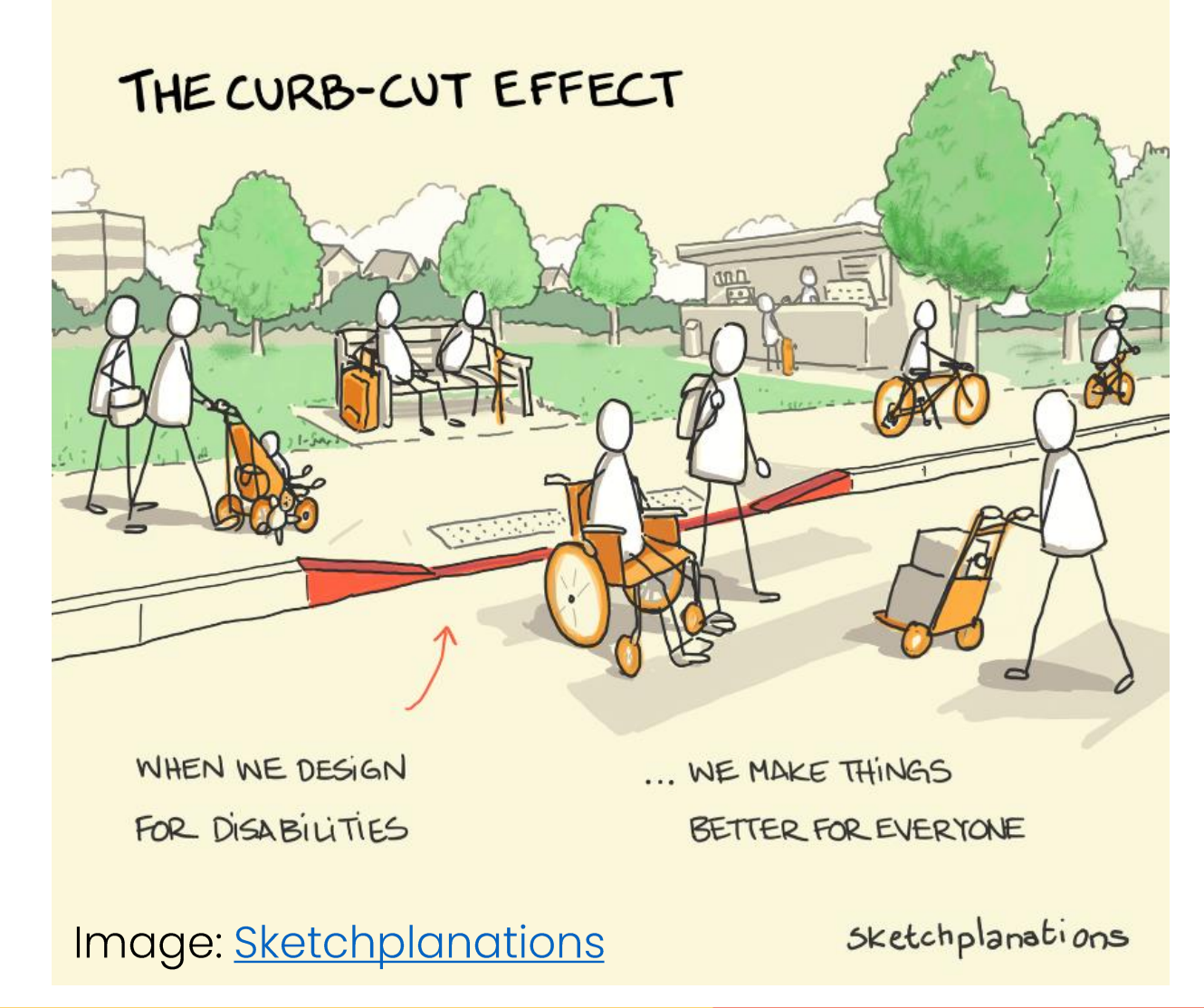

### Universal Design: Not Just for Architecture

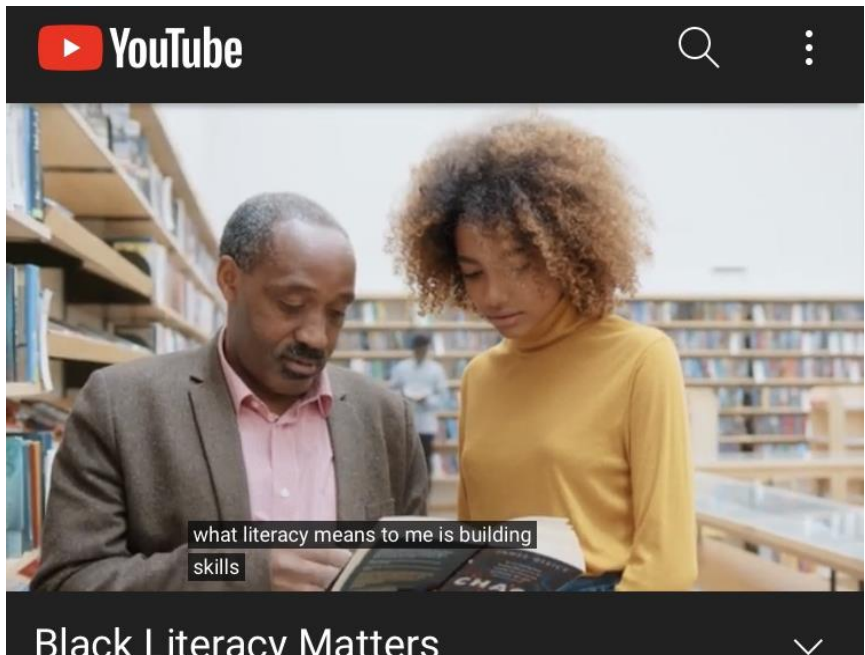

**Black Literacy Matters** 299 views · 1 year ago

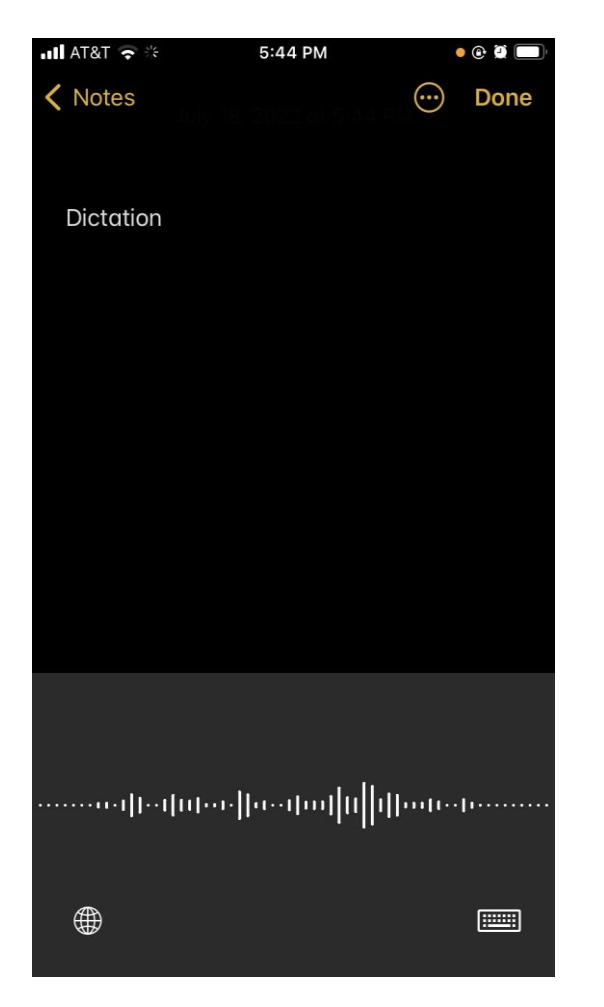

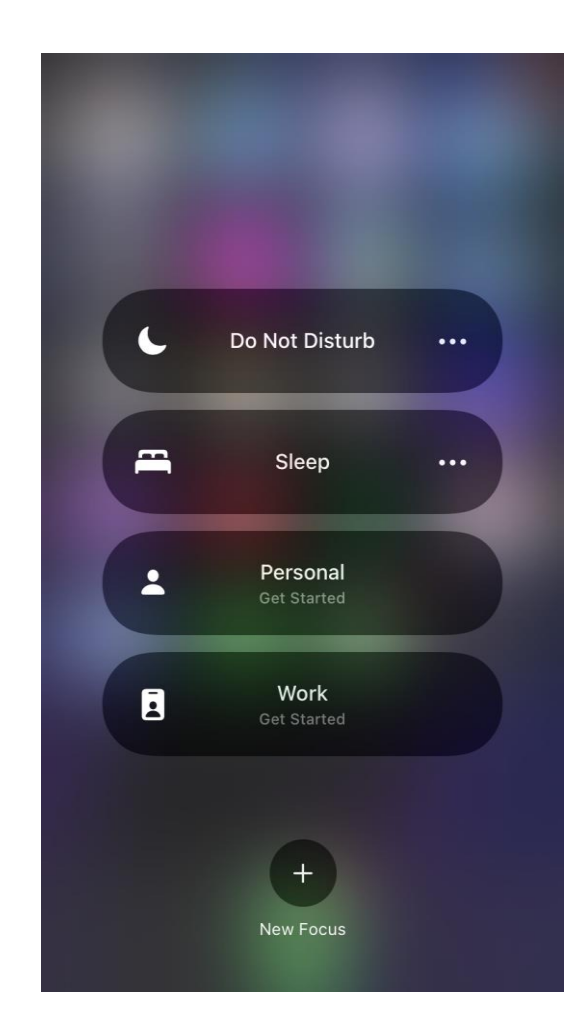

### Two Key Concepts

Variability is the norm.  $\mathbf{l}$ .

There is no "average" person we can design for.

Source: Bill Wilmot, CAST

### **Variability Is the Norm**

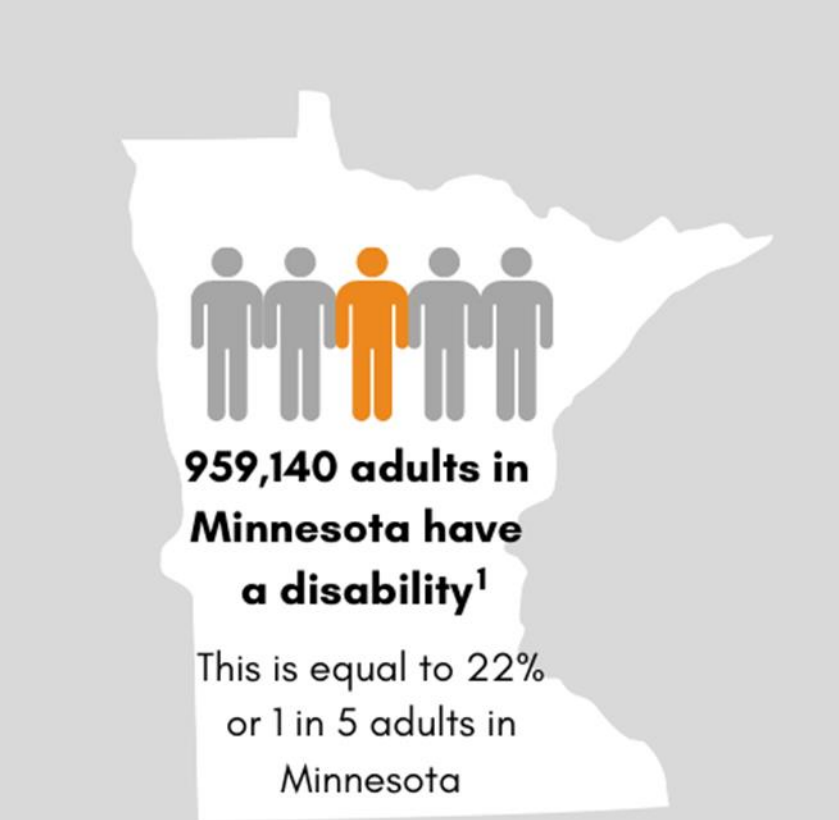

Percentage of adults in Minnesota with select functional disability types

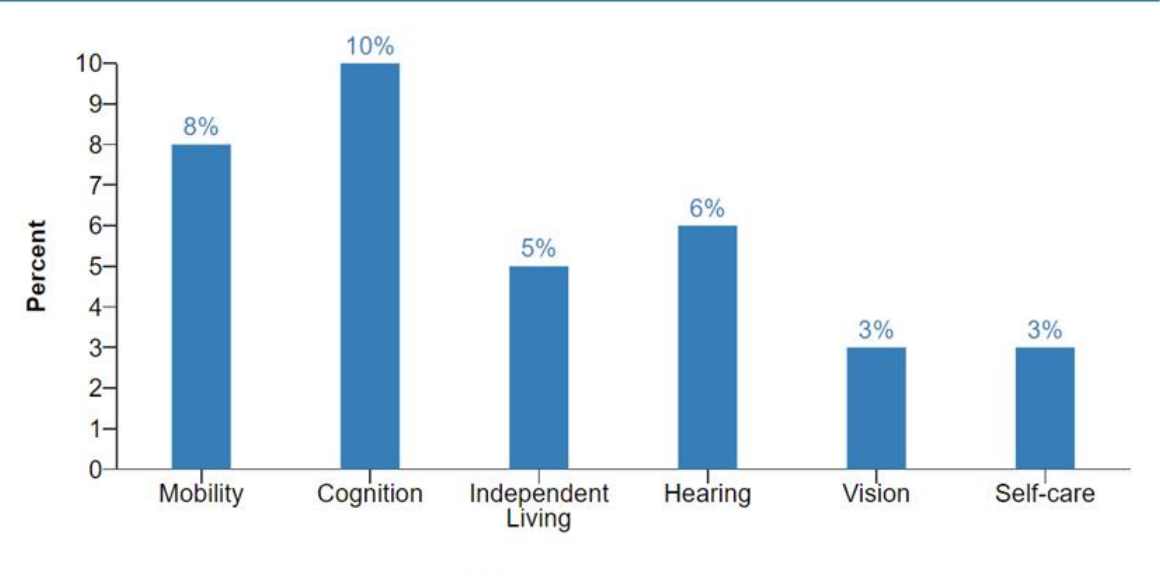

**Functional Disability Type** 

Source: the CDC

### **Environmental Factors**

- · Age
- Occupational hazards
- Environmental pollution
- Lack of robust nutrition
- Lack of healthcare access
- War
- Immigration detention

# **Variability Beyond Disability**

Pause the video and complete question # 2 your reflection sheet.

### No student is average.

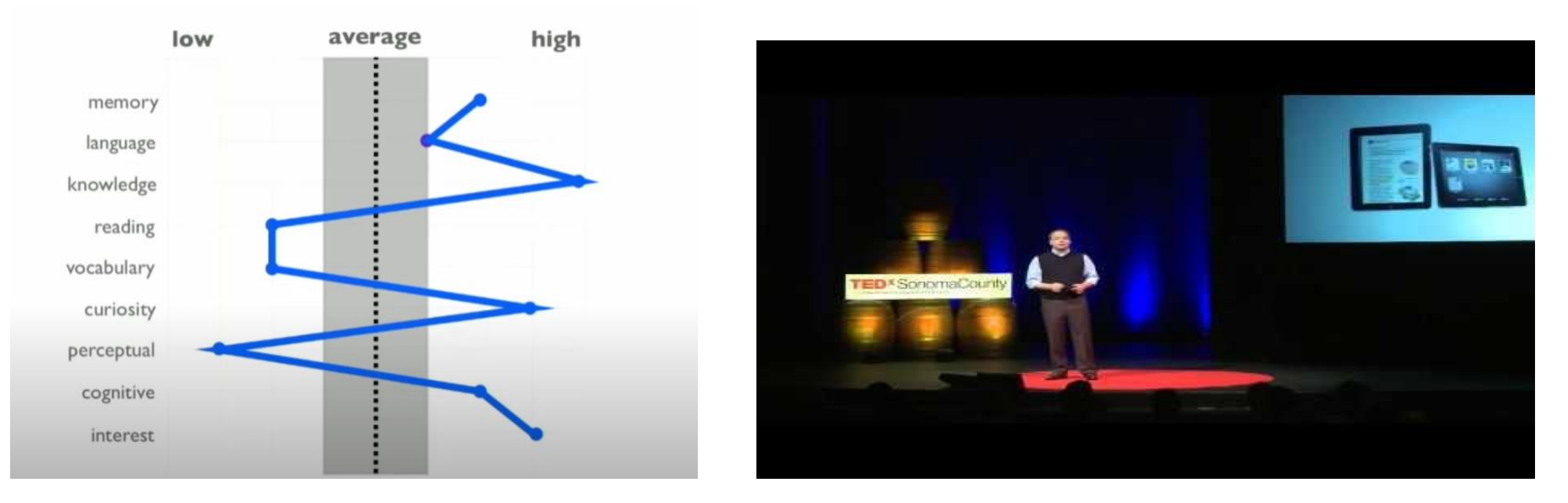

Todd Rose: The Myth of Average

## **Two Key Concepts Continued**

Variability is the norm.  $\mathcal{L}$ 

There is no "average" person we can design for.

2. The barriers are in the environment, not the person. Differences become disadvantages when the environment is designed for only one way of doing something.

Source: Bill Wilmot, CAST

### The Universal Design Approach to Barriers

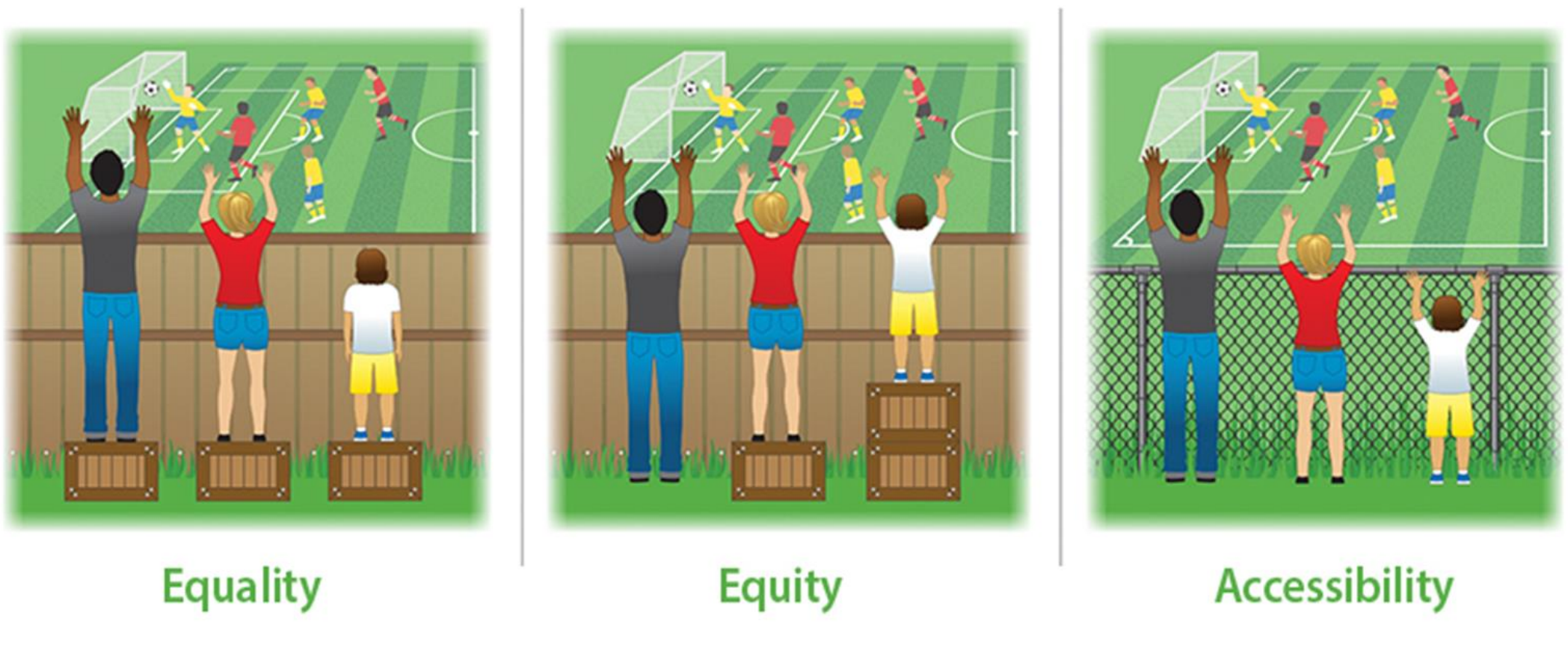

Source: Wilson Language Training

## **First Session Recap**

- · Warm up
- Two key concepts
- The difference between Universal Design and accommodations
- The Universal Design for Learning guidelines
- Engagement strategies for the ABE classroom
- Representation strategies for the ABE classroom
- Action & expression strategies for the ABE classroom
- Wrap up

### Universal Design and Accommodations

- Ongoing, iterative processes
- Improve accessibility

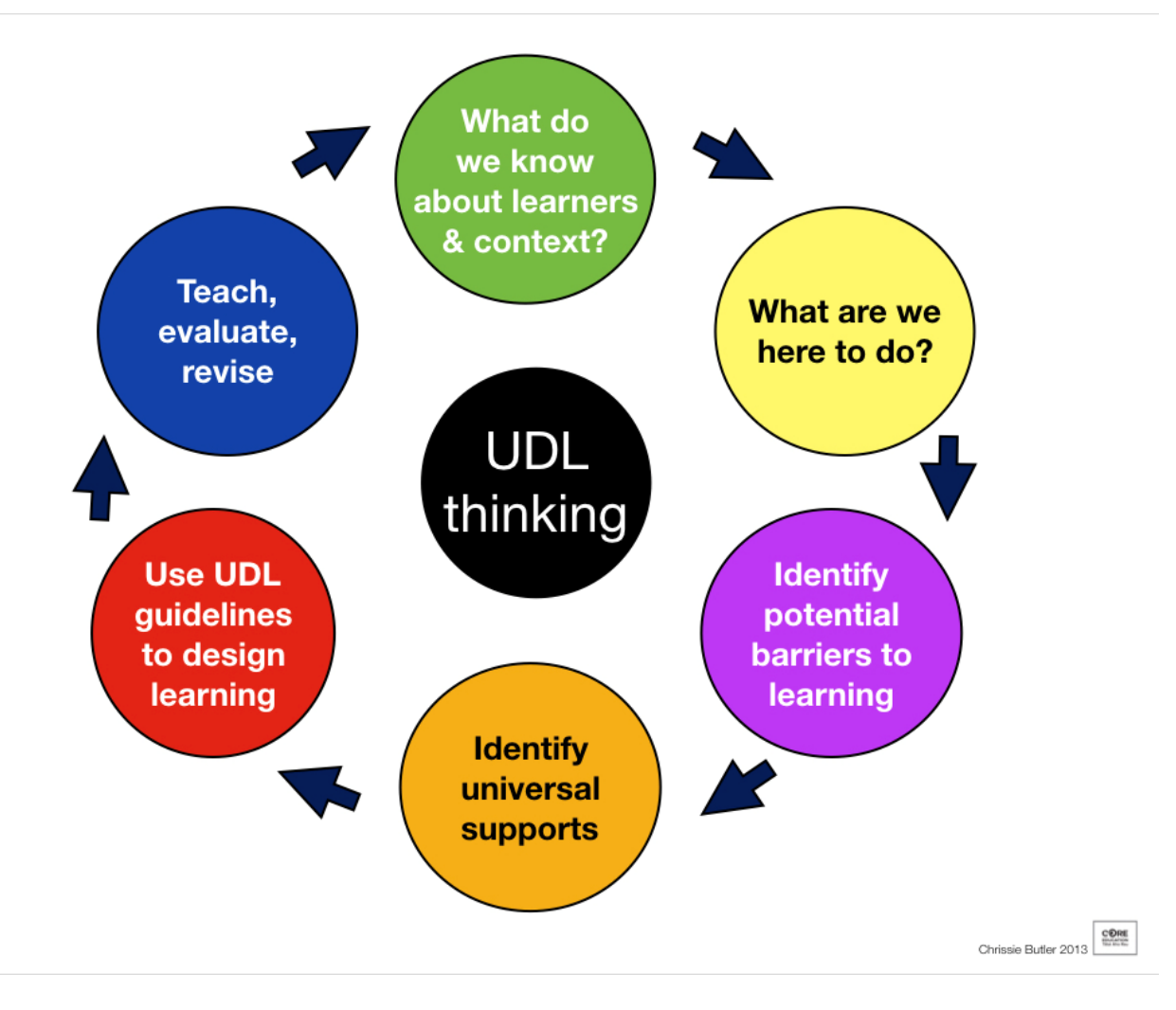

### Universal Design Vs. Accommodations

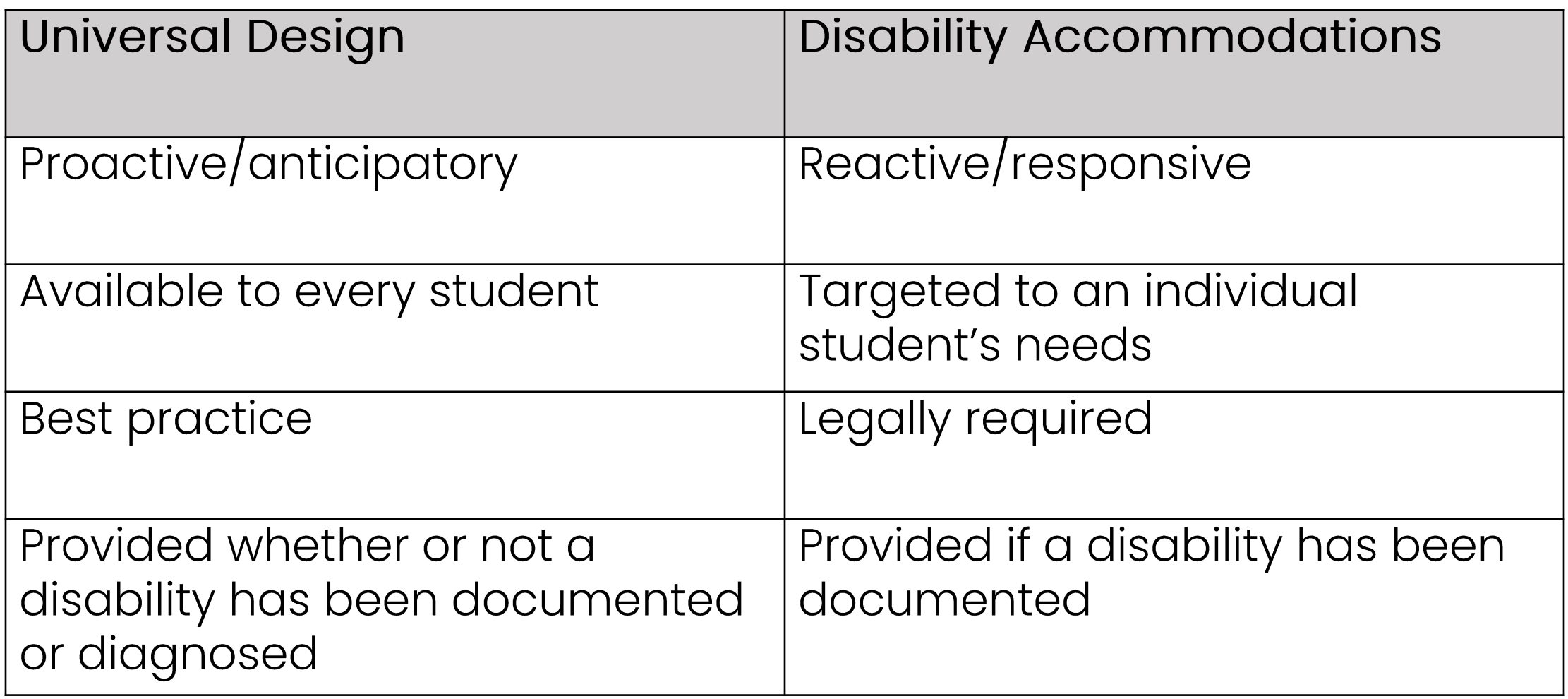

### Universal Design Instead of Accommodations?

- Universal Design reduces the need for accommodations.
- But Universal Design never fully eliminates the need for accommodations.
- Because there is usually no such thing as a 100% universal design.

### The UDL Guidelines

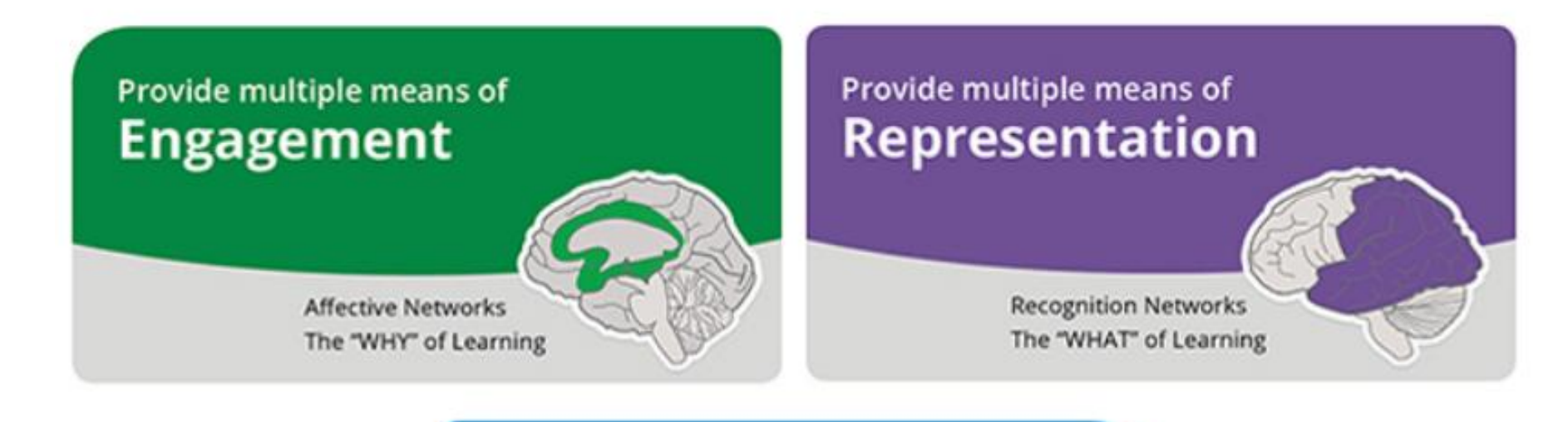

Provide multiple means of **Action & Expression Strategic Networks** The "HOW" of Learning

Source: CAST

### **UDL Categories**

Representation

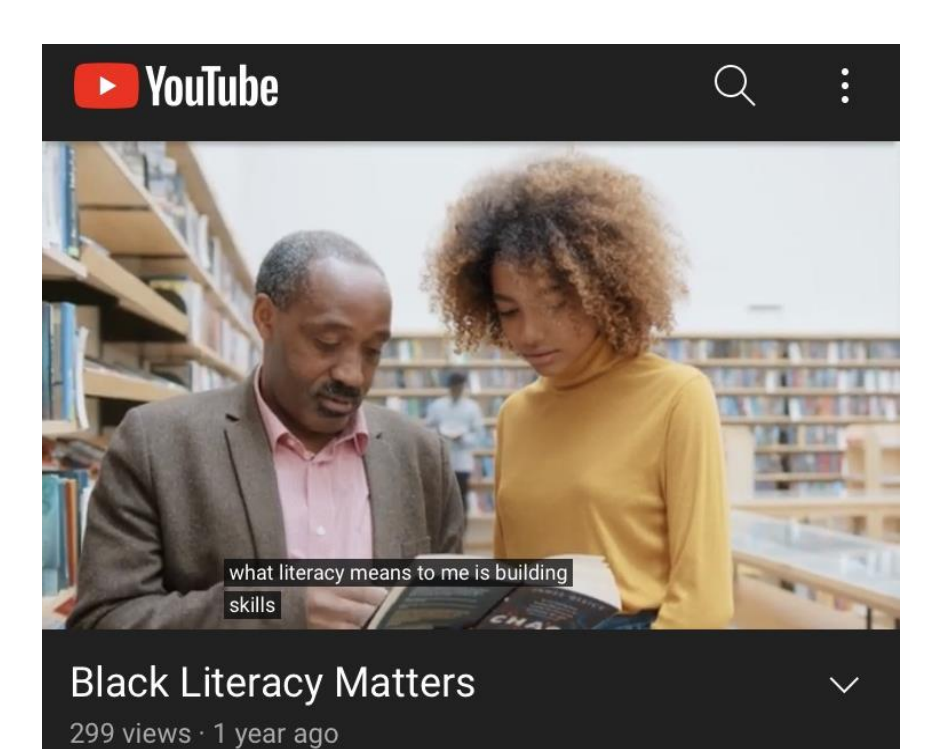

### **Action & Expression**

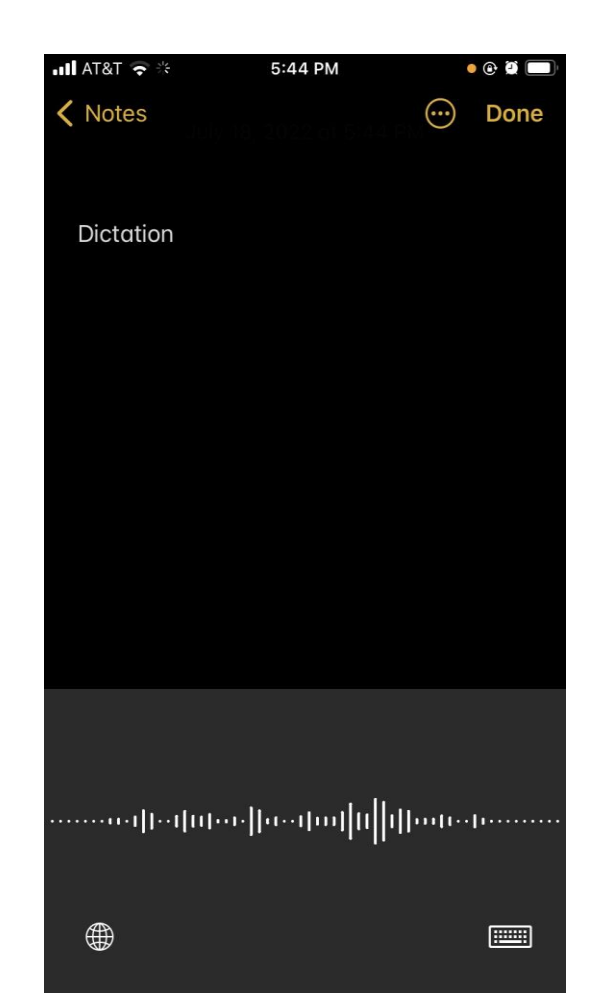

### Engagement

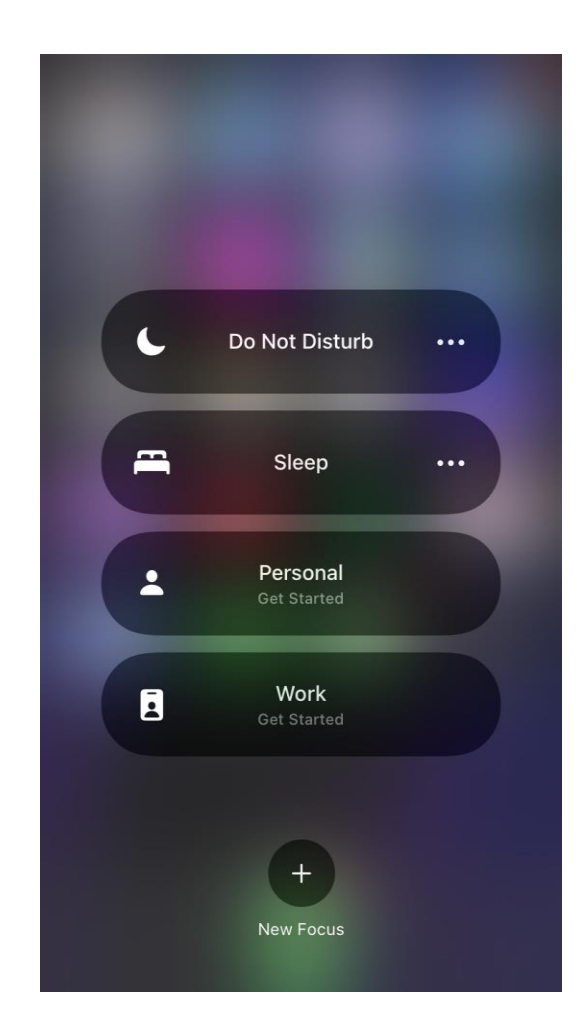

### **Sample Lesson**

n Intermediate Level | Caregivers | Teacher Pages

- What are the representation components of this lesson?
- What are the action & expression components of this lesson?
- What are the engagement components of this lesson?

### **Your Experience**

Write

**WE WILL LEARN TO WRITE COMPLETE AND CORRECT SENTENCES AND PUT SENTENCES TOGETHER TO MAKE A** PARAGRAPH.

**INSTRUCTIONS:** 1. Talk about the

partner. 2. Write short 1. Name a person you know who needs caregiver help. 2. Why does this person need help?

3. Who takes care of this person?

3. Write a paragraph about caregiving in your notebook.

questions with a

answers to the

questions.

## **Sample Lesson**

n Intermediate Level | Caregivers | Teacher Pages

### Representation components

- The text on the page
- The vocabulary in the questions

Action and expression components

- Reading the text
- Speaking with the partner
- Writing in the workbook

**Engagement** components

- Thinking about a person in your life
- Having a focused and on-topic conversation with your partner
- Persisting through writing all the answers

### **Your Experience**

**WE WILL LEARN TO WRITE COMPLETE AND CORRECT** SENTENCES AND **PUT SENTENCES TOGETHER TO MAKE A** PARAGRAPH.

### Write

1. Name a person you know who needs caregiver help.

### 2. Why does this person need help?

- **INSTRUCTIONS:** 1. Talk about the
- questions with a partner.
- 2. Write short answers to the questions.
- Write a paragraph about caregiving in your notebook.
- 
- 3. Who takes care of this person?

## **Your Turn!**

- What are the representation components of this lesson?
- What are the action & expression **INSTRUCTIONS:** 1. With a partner, mark each components of this lesson? sentence as true or false.
- What are the engagement components of this lesson?

Pause the video and complete question #3 on your reflection sheet.

### n Intermediate Level | Caregivers | Teacher Pages

### **Vocabulary Review**

- 1. Elderly people can do more physical activity than teenagers can do.
- 2. Exercise can help you improve your physical health.
- 3. Research is usually finished very quickly.
- 4. Stress can affect, or change, your physical health.

### **Discussion Question**

Tell me about an elderly person that you admire. Why are they special?

WE WILL LEARN **TO WRITE COMPLETE SENTENCES AROUT NEW VOCABULARY** WORDS.

2. Talk about why you think the sentence

is true or false. 3. By yourself, write a complete sentence

false.

to explain why each sentence is true or

### **Second Session Recap**

- · Warm up
- Two key concepts
- The difference between Universal Design and accommodations
- The Universal Design for Learning guidelines
- Engagement strategies for the ABE classroom
- Representation strategies for the ABE classroom
- Action & expression strategies for the ABE classroom
- Wrap up

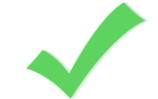

## Representation

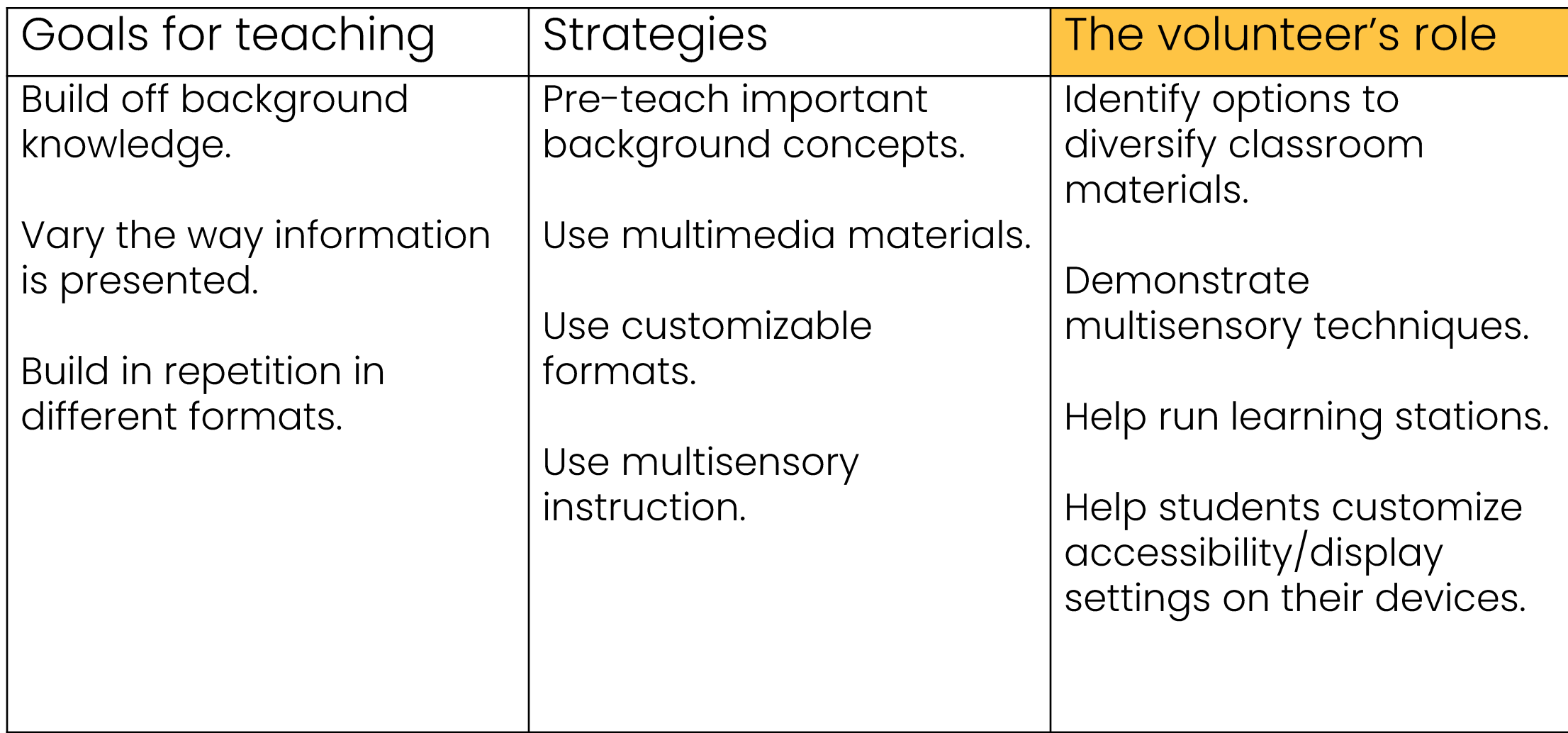

## Multisensory Strategies

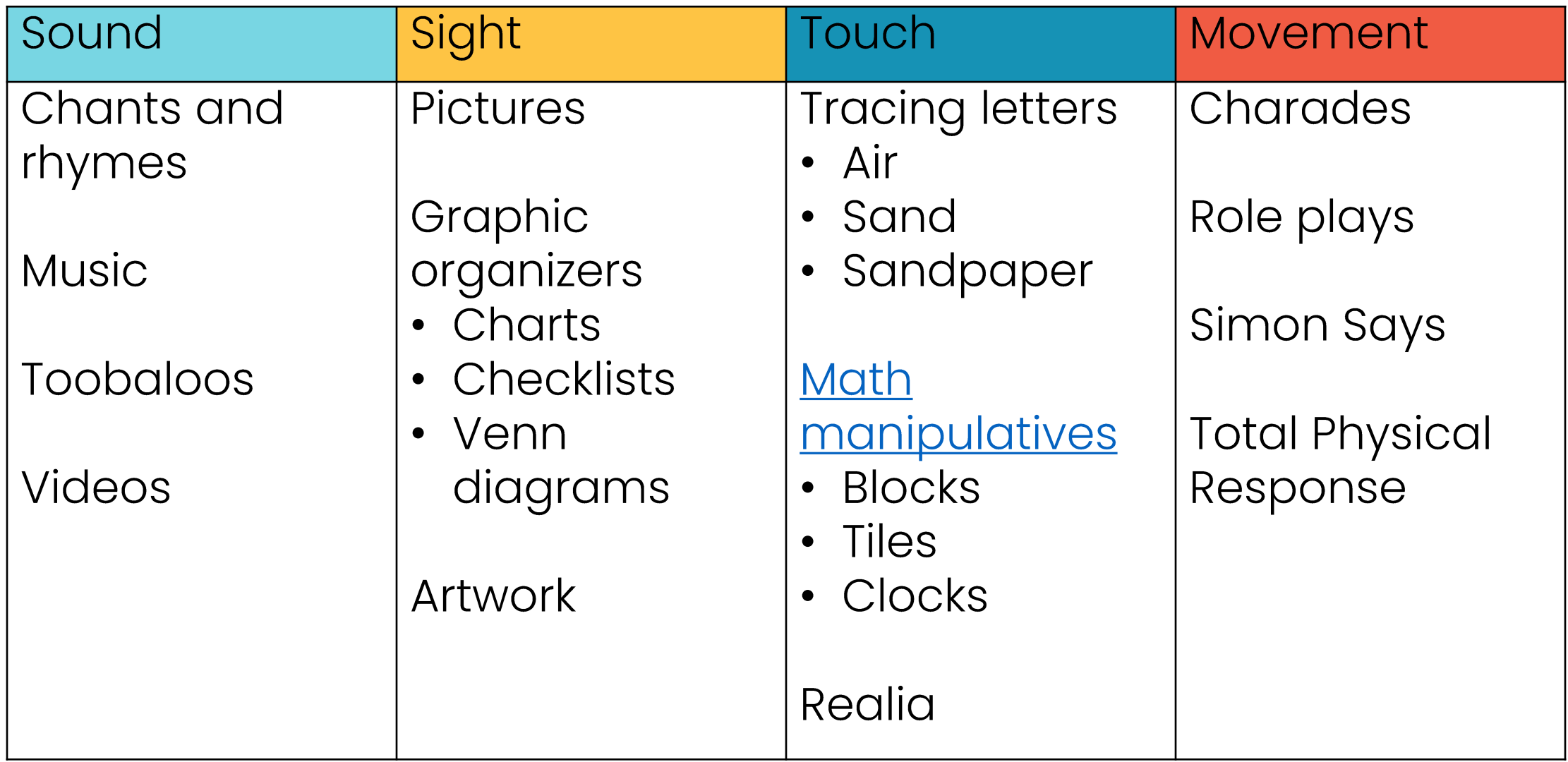

## **Orton Gillingham**

Orton Gillingham is a multisensory phonics approach.

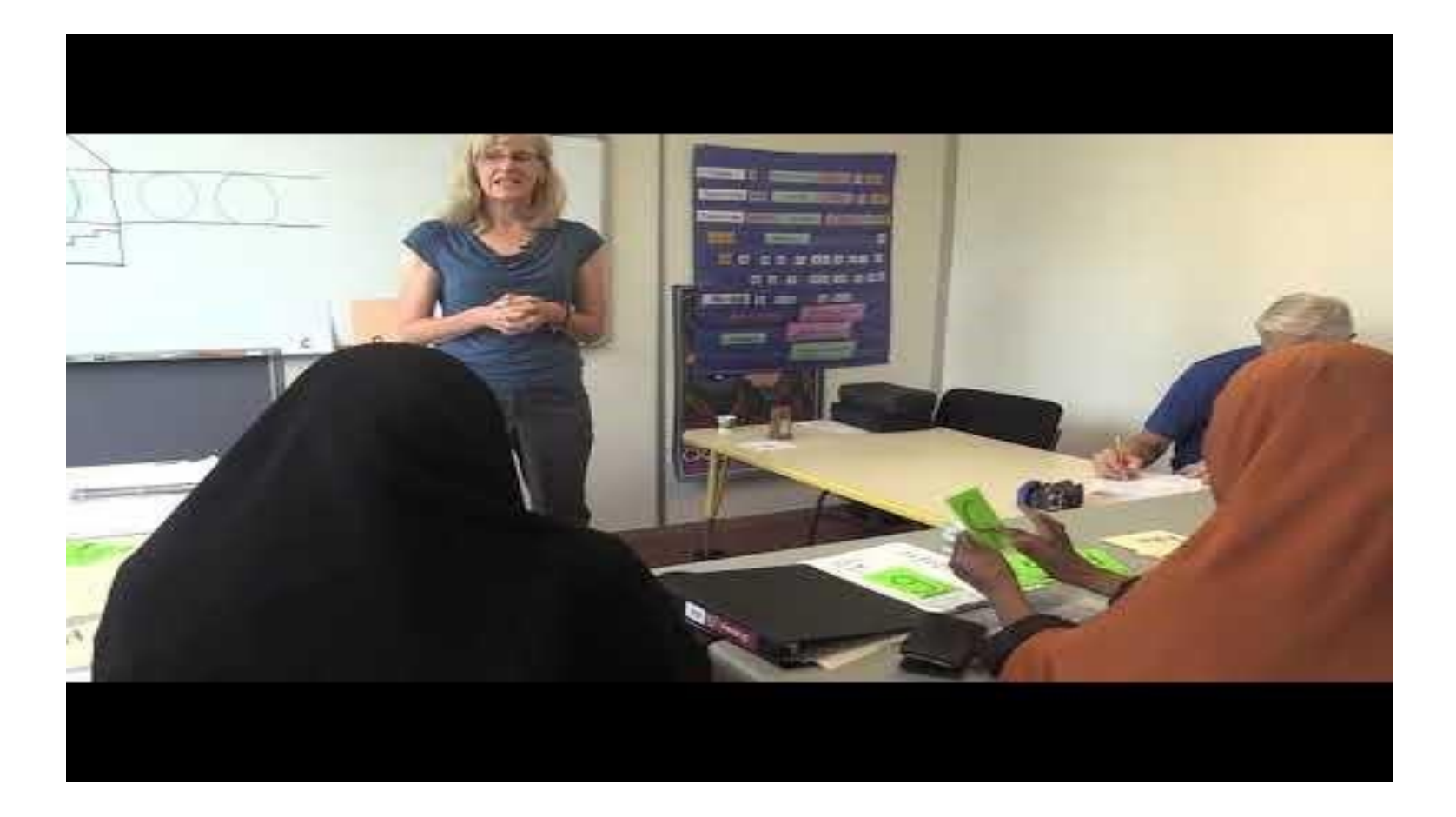

## **Total Physical Response**

Total Physical Response is a multisensory vocabulary approach.

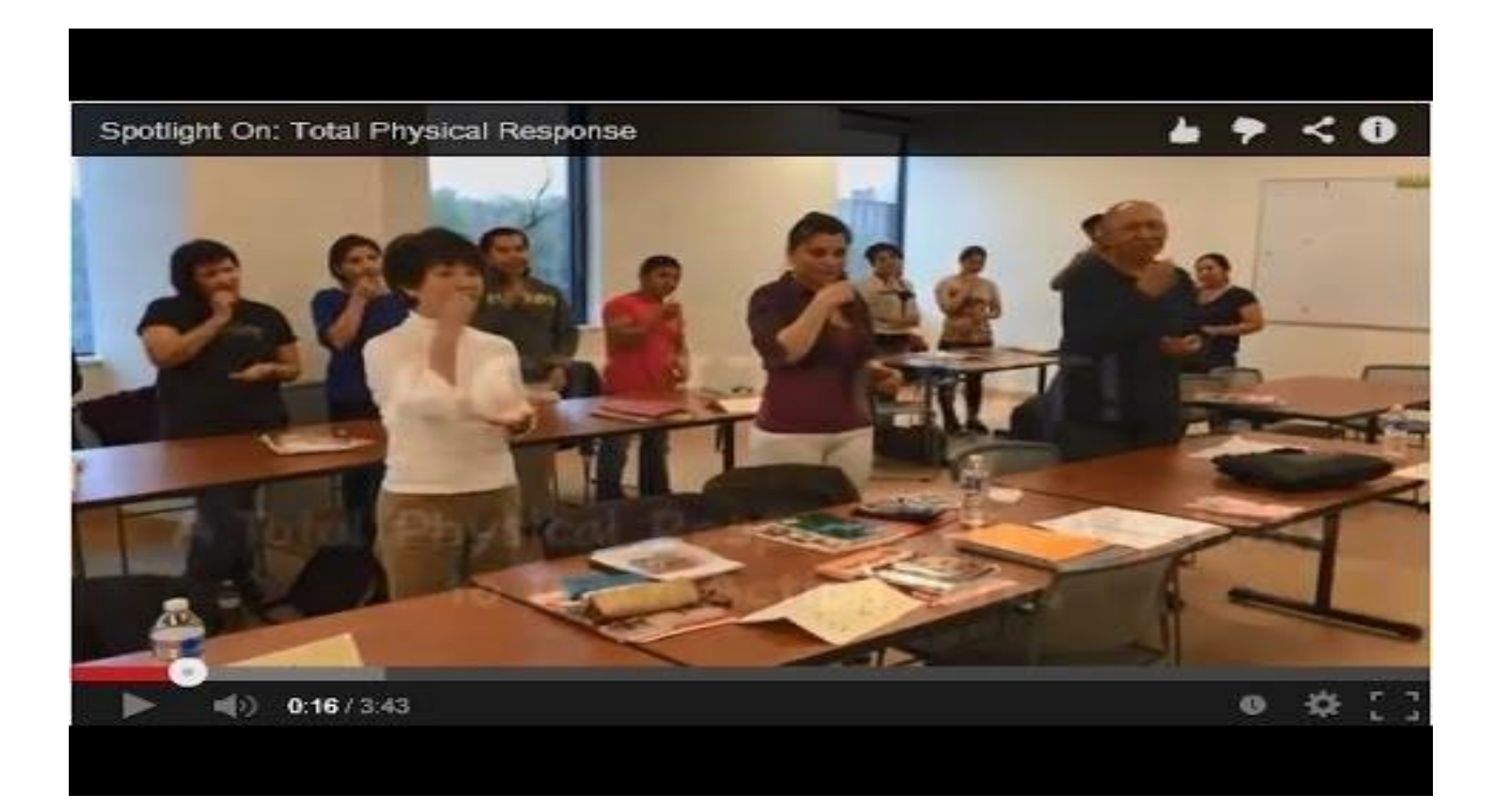

Pause the video and complete question #4 on your reflection sheet.

# **Action & Expression**

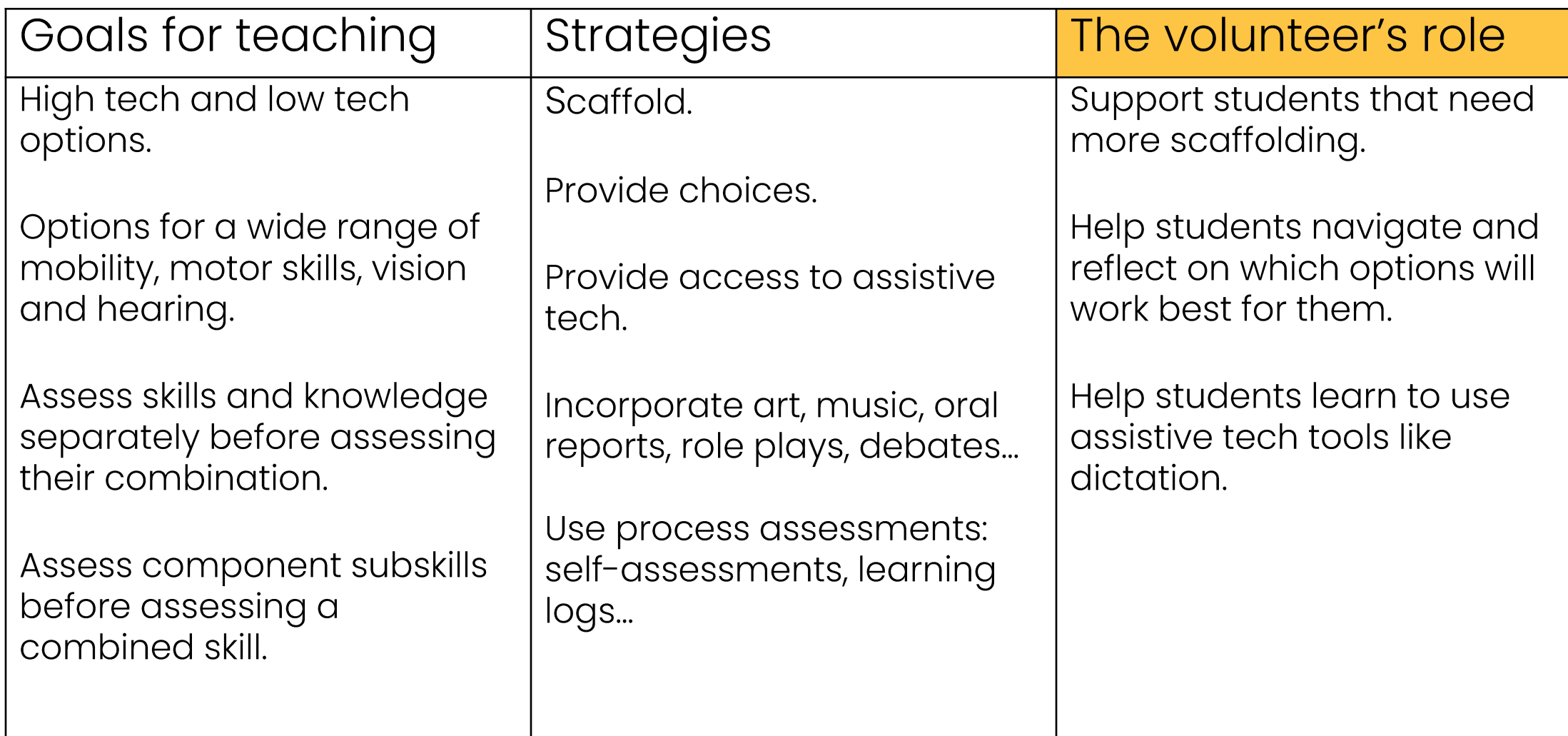

### Self-Assessments

[ Beginning Literacy Level | Home Problems

### **I Am Learning**

I can say...

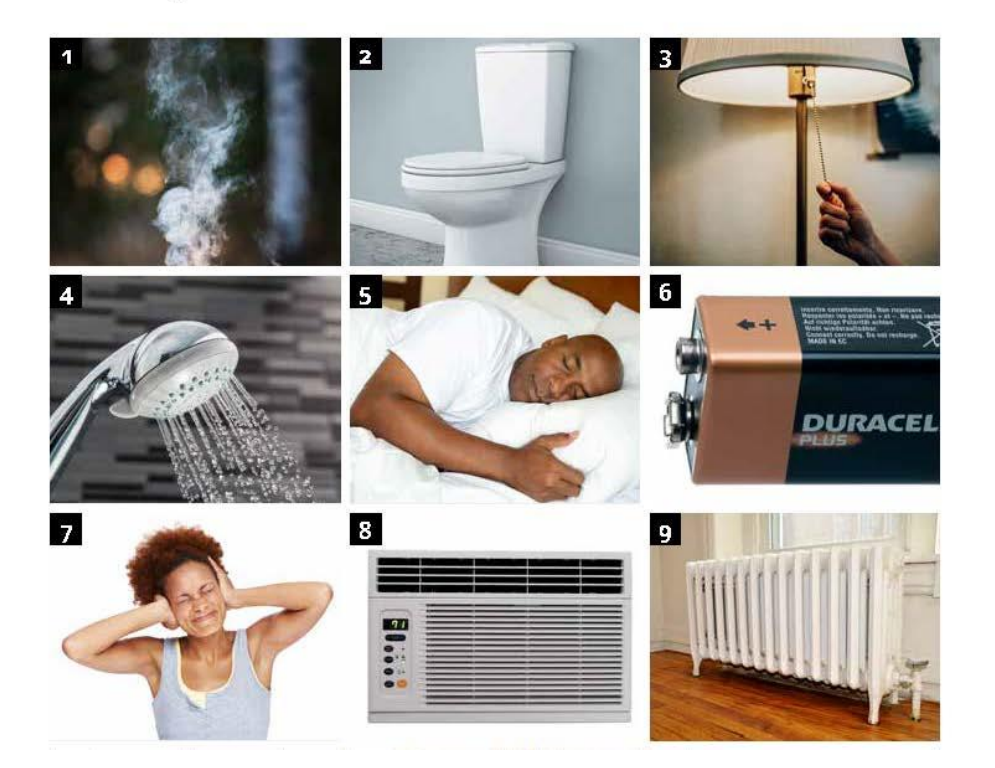

n Intermediate Level | Caregivers | Teacher Pages

### I Am Learning

We will think about what we learned and what we want to practice more.

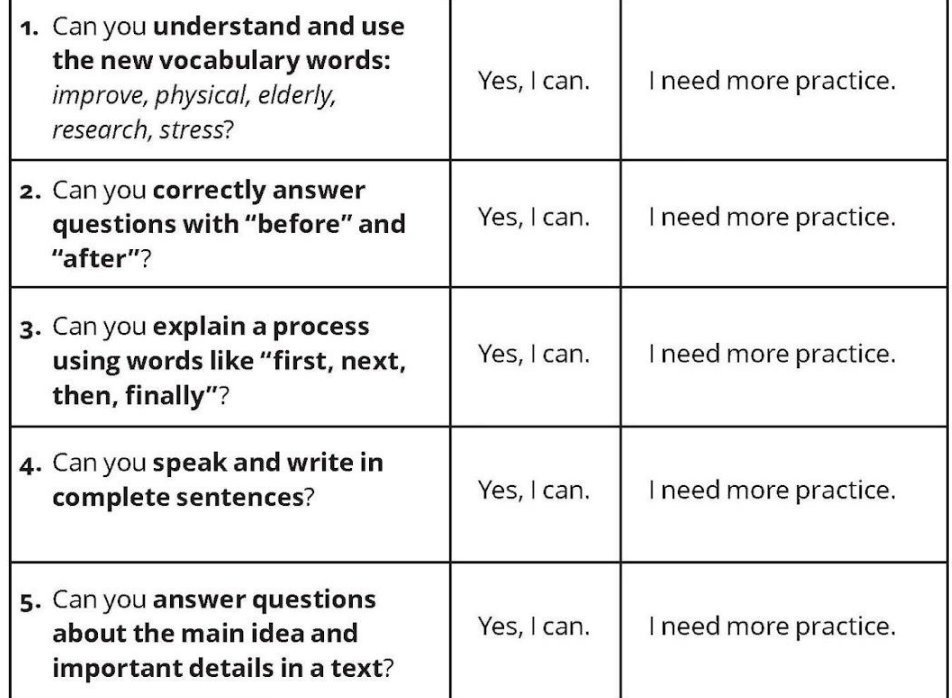

## **Modeling Choices**

n Advanced Level | Invasive Species

### **Vocabulary List 1**

S

 $\theta$ 

### **WE WILL LEARN DIFFERENT WAYS TO FIND THE MEANING** OF NEW WORDS.

### **INSTRUCTIONS:**

- 1. Together, practice the pronunciation of all the words.
- 2. With a partner, talk about the example sentences, Guess the meaning of the word in that sentence.
- 3. Use two different strategies to learn about each new word. Circle the strategies you use for each word.
- 4. Write notes about the word meanings using English, your first language and/ or pictures.

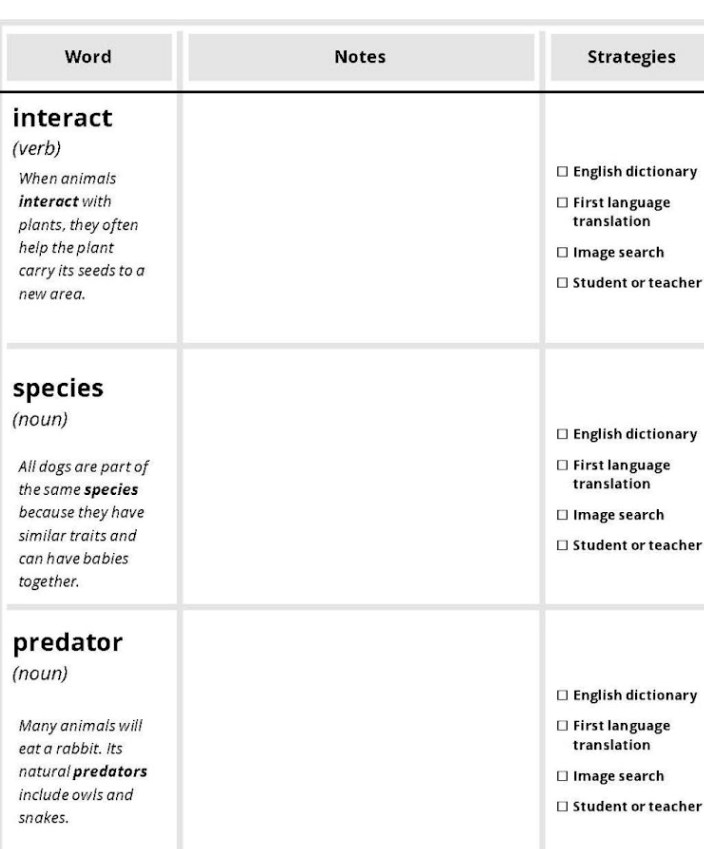

**Strategies** 

am more comfortable reading than talking.

English dictionary is an option where I can read.

Student or teacher is an option where I must talk.

I'll choose English dictionary.

## **Practice Modeling Choices**

**Pause the video and** complete question #5 on your reflection sheet.

### English Language Arts

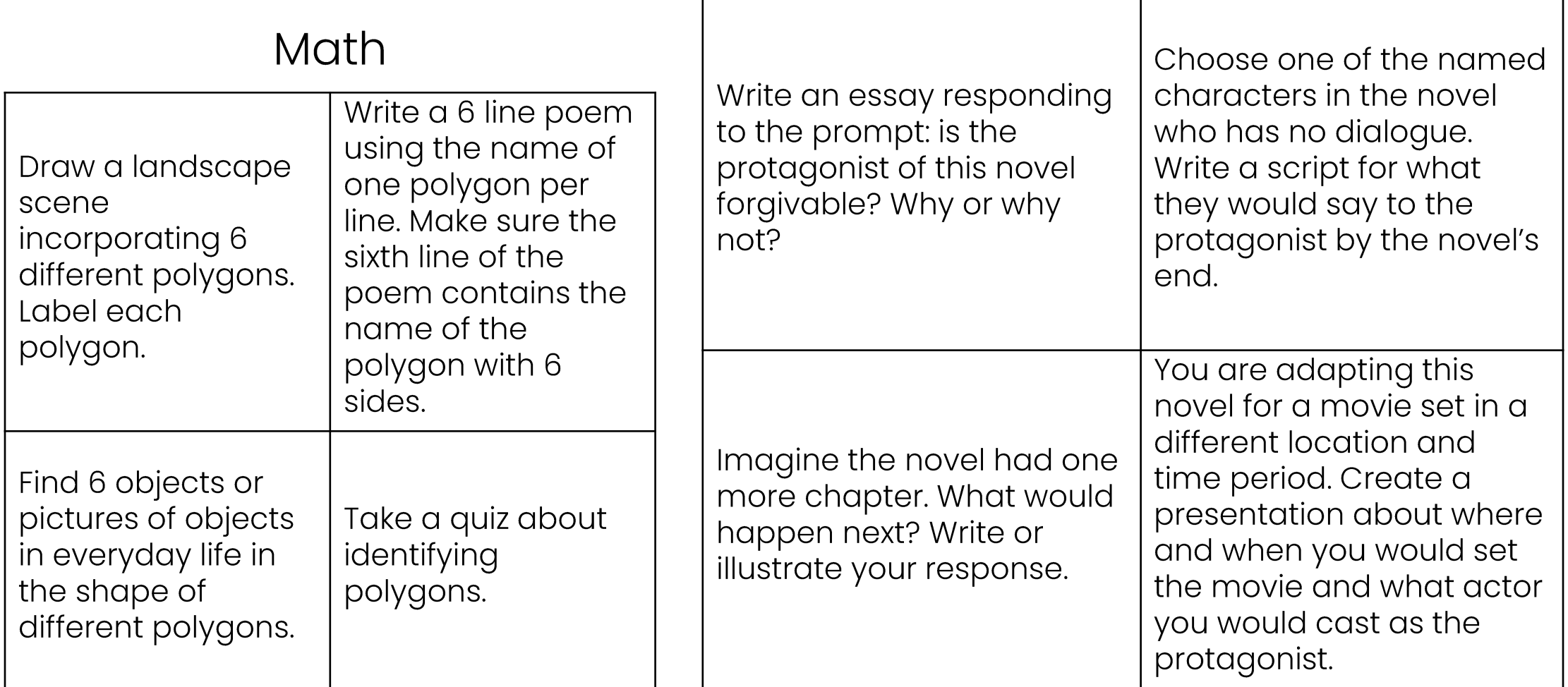

## **Built-In Accessibility Tools**

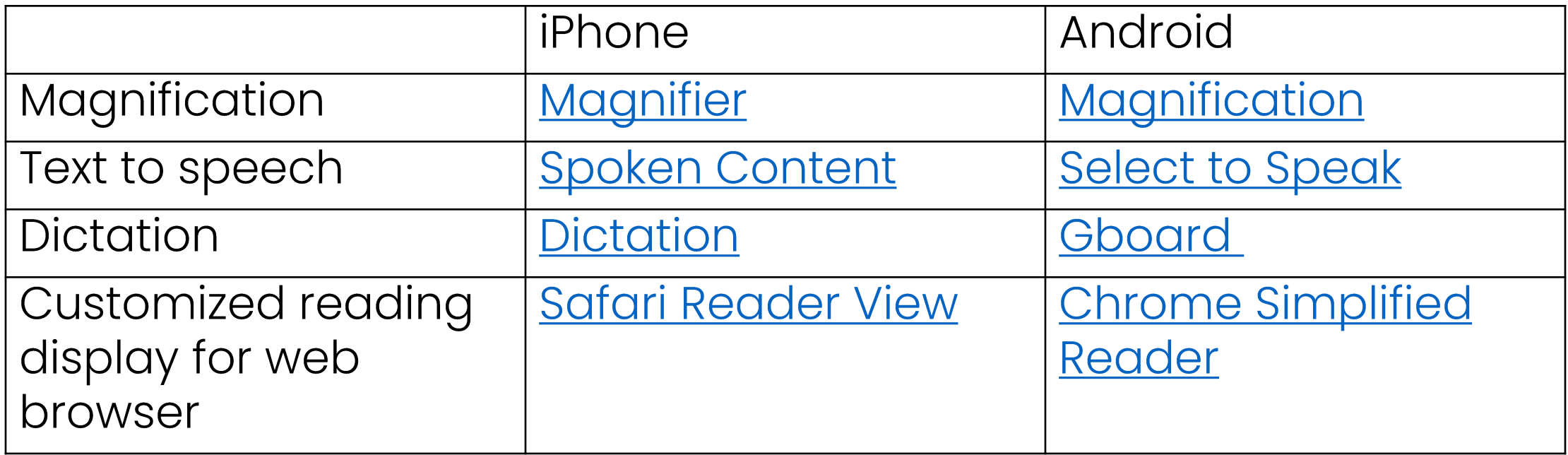

Pause the video and complete question #6 on your reflection sheet.

# Engagement

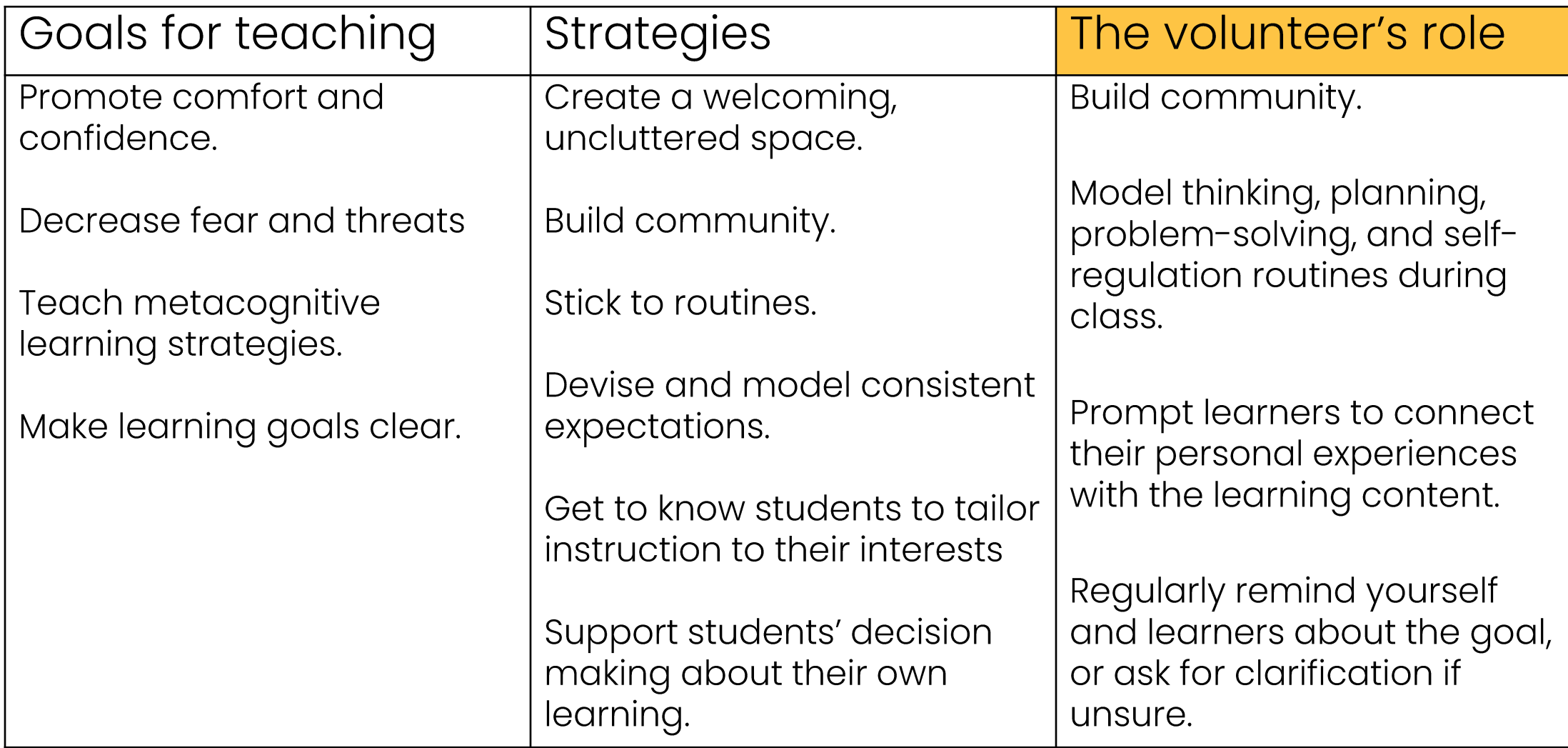

### **Brain Breaks**

- Brain breaks are guided exercises that allow the brain to rest and refresh.
- Be sure to choose brain breaks that are appropriate for the activity and mobility level of your learners.

## "Push Your Brain Buttons"

- Make a U-shape with the thumb and index finger of your right  $\mathcal{L}$ hand and place it in the center of your chest, just below your collarbone.
- 2. Place your other hand over your navel.
- 3. Gently press on these points in a pulsing manner for about 2 minutes.

### "The Nose Knows"

- Sit or stand up straight.  $\mathcal{L}$
- 2. Grab your right ear lobe with your left hand, and your nose with your right hand.
- 3. Now switch. (Grab your left ear lobe with your right hand.)
- 4. Switch.
- 5. Repeat in rapid succession.

# **Community Building**

- It takes more than small talk!
- Provide opportunities to discuss things that people really care about our are unique to each person.
- Structured prompts are a great way to do this.
	- Image based: Picture Prompts The New York Times
	- Text based: 365 Days of Writing Prompts

## **Goal Setting**

### SWBAT: Students Will Be Able To...

n Intermediate Level | Caregivers | Teacher Pages

### Your Experience

**WE WILL LEARN TO WRITE COMPLETE AND CORRECT SENTENCES AND PUT SENTENCES TOGETHER TO MAKE A** PARAGRAPH.

partner. 2. Write short

questions.

### Write

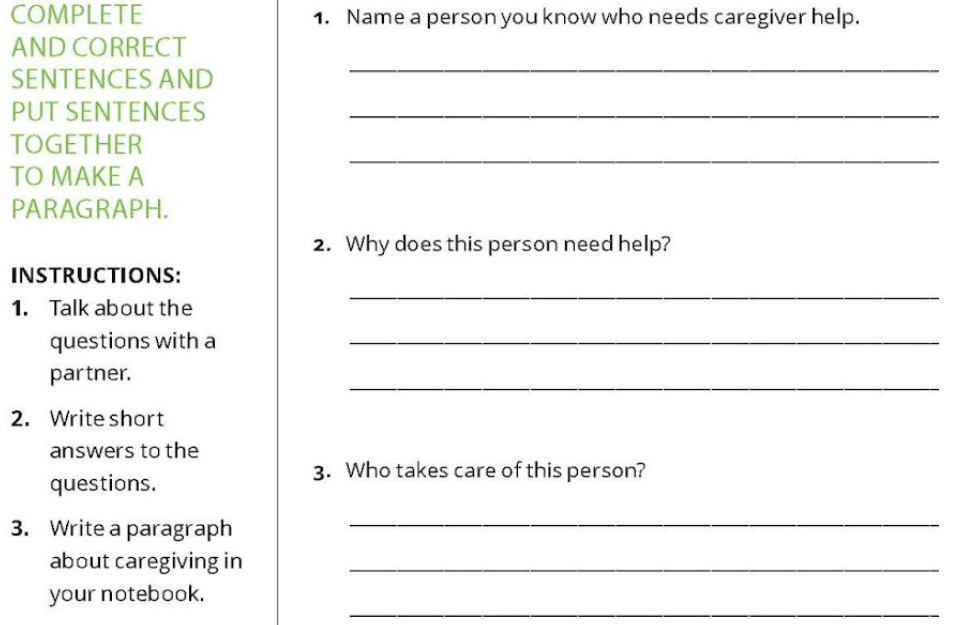

### $\text{Activity} \neq \text{Gools}$

- Lesson goal: what is the target knowledge or skill that a student needs to take away from this lesson?
- Lesson activities: what do teacher and students do to introduce and practice the target knowledge or skill?
- Lesson activities usually involve other skills and knowledge in addition to those being targeted.
- The UDL approach: firm goals, flexible activities.

# Distinguishing Activities and Goals

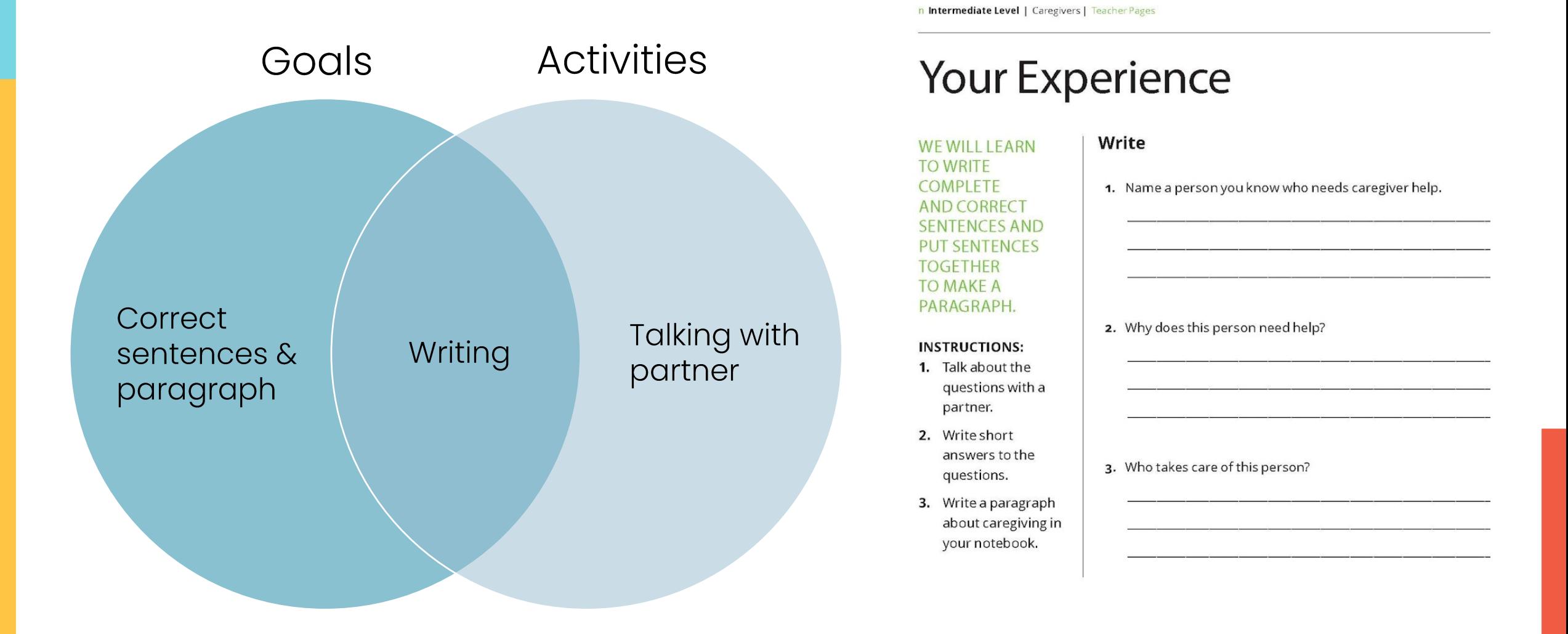

### **SWBAT Practice**

Finish the SWBAT for this lesson.

We will learn...

Pause the video and complete question #7 on your reflection sheet.

### **Before We Read**

### PARTS OF THE TEXT **INSTRUCTIONS:** 1. Look at the article

**WE WILL LEARN** 

2. Use a pencil to label the parts of the text.

on the next page.

### **PREDICTIONS INSTRUCTIONS:**

- 1. Look at the title. headings, and picture.
- 2. Write answers to the prediction questions.
- 3. Talk about your answers with a partner.

### **Predictions**

Parts of the Text

1. What do you think we will read about?

1. Underline the title of the article.

2. Number the paragraphs.

3. Circle the headings.

4. Label the caption.

I think we will read about.

2. Why do you think that?

Because I see.

# **Reading SWBAT**

We will learn how to be good readers by thinking about the text before we read.

### **Before We Read**

**WE WILL LEARN HOW TO BE GOOD READERS BY THINKING ABOUT THE TEXT BEFORE WE** READ.

### PARTS OF THE TEXT **INSTRUCTIONS:**

- 1. Look at the article on the next page.
- 2. Use a pencil to label the parts of the text.

### Parts of the Text

- 1. Underline the title of the article.
- 2. Number the paragraphs.
- 3. Circle the headings.
- 4. Label the caption.

**PREDICTIONS INSTRUCTIONS:** 

### 1. Look at the title. headings, and picture.

- 2. Write answers to the prediction questions.
- 3. Talk about your answers with a partner.

### **Predictions**

1. What do you think we will read about?

I think we will read about.

2. Why do you think that?

Because I see

## **Wrap Up: PANDA's Principles**

- Create a welcoming environment  $\mathcal{L}$
- 2. Provide clear expectations
- 3. Present a variety of instructional methods and materials
- 4. Allow a variety of methods to demonstrate knowledge
- 5. Use technology to enhance learning opportunities

**Pause the video and** complete question #8 on your reflection sheet.

### **PANDA**

- . UDL course offered every January.
- Lending library with multisensory teaching tools.
- Online guide to other **accessibility tech tools**.
- Available to consult about accommodations and solutions if a student is struggling.

For more info, see the flyer!

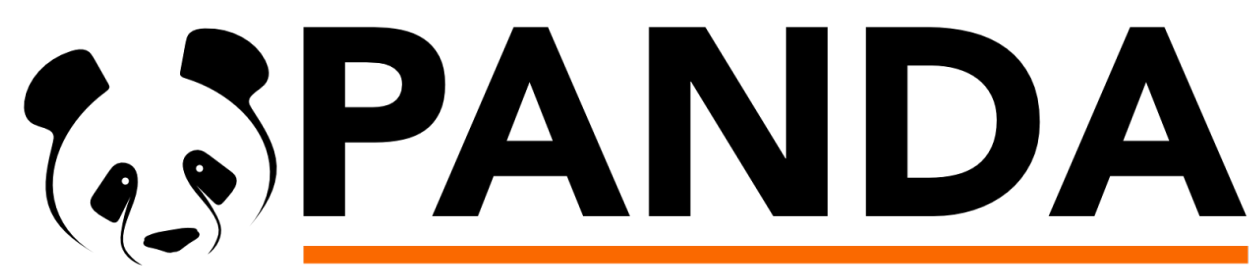

**Minnesota Adult Basic Education Physical And Nonapparent Disability Assistance** 

## **Thank You**

- To get credit for participating in this asynchronous training, complete and submit your reflection form to mboyle@literacymn.org!
- Send your coordinator your reflection form and CEUs!
- · Please join us at another Literacy Minnesota training!

Pause the video and complete question #9 on your reflection sheet.